#### **РОСЖЕЛДОР**

Федеральное государственное бюджетное образовательное учреждение высшего образования «Ростовский государственный университет путей сообщения» (ФГБОУ ВО РГУПС) Тамбовский техникум железнодорожного транспорта (ТаТЖТ - филиал РГУПС)

> **УТВЕРЖДАЮ** Заместитель директора по УВР /О.И. Тарасова 2022 г.

ДОКУМЕНТ ПОДПИСАН ЭЛЕКТРОННОЙ ПОДПИСЬЮ

Сертификат: 00BF6C3525D3D0D12CE16A4E075A11CEB4 Сертификат: состововодоводо тереток.<br>Владелец: Тарасова Ольга Ивановна<br>Действителен: с 08.07.2022 до 01.10.2023

#### РАБОЧАЯ ПРОГРАММА ПРОФЕССИОНАЛЬНОГО МОДУЛЯ

### ПМ, 03. ИСПОЛЬЗОВАНИЕ ПРОГРАММНОГО ОБЕСПЕЧЕНИЯ В ПРОЦЕССЕ ЭКСПЛУАТАЦИИ МИКРОПРОЦЕССОРНЫХ УСТРОЙСТВ

по специальности

11.02.06 Техническая эксплуатация транспортного радиоэлектронного оборудования (по видам транспорта)

> Тамбов 2022

Рабочая программа ПМ 03. «Использование программного обеспечения в процессе эксплуатации микропроцессорных устройств» разработана на основе примерной программы ПМ 03. «Использование программного обеспечения в процессе эксплуатации микропроцессорных устройств», изданной ФГОУ «Учебно-методический центр по образованию на железнодорожном транспорте» в 2011 году, и Федерального государственного образовательного стандарта (далее -ФГОС) по специальности среднего профессионального образования (далее СПО) 11.02.06 Техническая эксплуатация транспортного радиоэлектронного оборудования (по видам транспорта)

Организация-разработчик: ТаТЖТ - филиал РГУПС

Разработчики:

Т.И. Барсукова - преподаватель высшей категории И.А. Суровцев - преподаватель

#### Рецензенты:

С.А.Кузнецов – начальник Мичуринского регионального центра связи Воронежской дирекции связи Центральной станции связи - филиала ОАО «РЖД»

С.М. Назаров - преподаватель высшей категории ТаТЖТ - филиала РГУПС

Рекомендована цикловой комиссией специальности 11.02.06 Техническая эксплуатация транспортного радиоэлектронного оборудования (по видам транспорта)

Протокол №  $\mathcal{Y}_{\text{OT}}$  «  $\mathcal{Y}_{\text{IV}}$  decree 2022 г.

Председатель цикловой комиссии С.М.Назаров

 $\frac{d}{dt}$ 

# **СОДЕРЖАНИЕ**

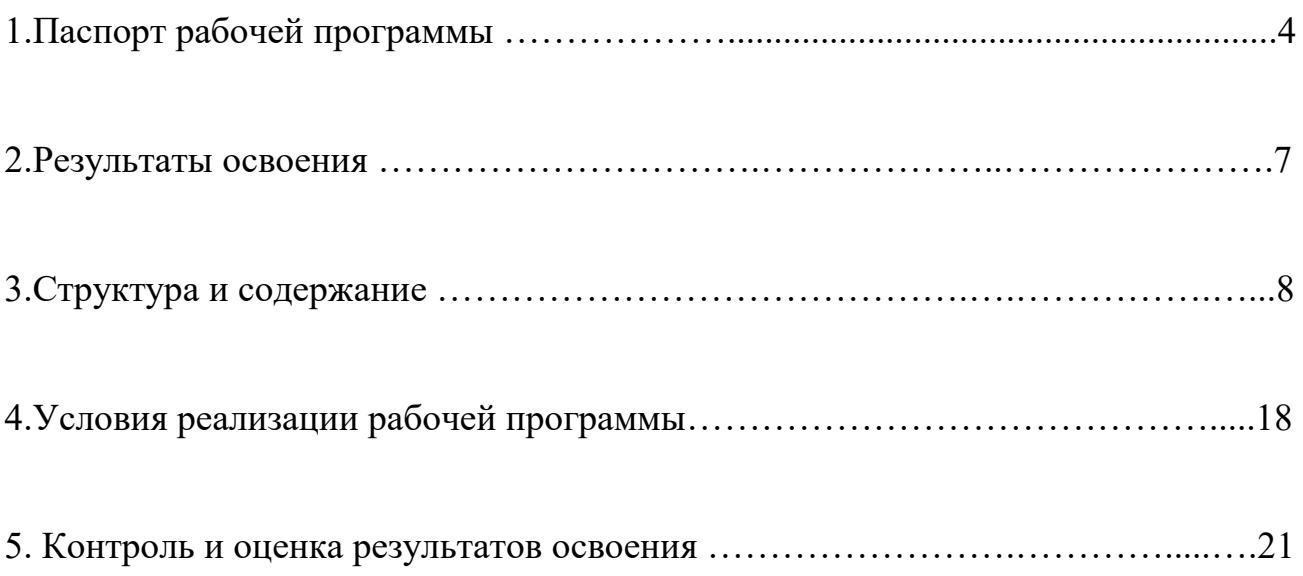

# 1. ПАСПОРТ РАБОЧЕЙ ПРОГРАММЫ

## 1.1. Область применения рабочей программы

рабочая программа профессионального модуля является частью основной профессиональной образовательной программы по специальности СПО в профессиональной образовательной программы по специальности стго в транспортного радиоэлектронного оборудования (по видам транспорта) в части освоения основного вида профессиональной деятельности (ВПД): использование программного обеспечения в процессе эксплуатации микропроцессорных устройств и соответствующих профессиональных компетенций (ПК):

1. Осуществлять мероприятия по вводу в действие транспортного радиоэлектронного оборудования с использованием программного обеспечения.

2. Выполнять операции по коммутации и сопряжению отдельных элементов транспортного радиоэлектронного оборудования при инсталляции систем связи. CHCTeM CBA3H.

3. Программировать и настраивать устройства и аппаратуру цифровых систем передачи. CHCTeM Mepezaun.

## 1.2. Цели и задачи – требования к результатам освоения:

С целью овладения указанным видом профессиональной деятельности и соответствующими профессиональными компетенциями обучающийся в ходе освоения профессионального модуля должен:

## иметь практический опыт:

– выполнения работ по коммутации, сопряжению, инсталляции и вводу в действие транспортного радиоэлектронного оборудования;

– работы на персональных компьютерах со специальным программным обеспечением и автоматизированных рабочих местах (APM);

## **уметь:**  yMETB:

– пользоваться программным обеспечением при вводе в действие транспортного — TIOJb30BaTbCA MPOrpaMMHBIM OOecrIeyeHHeM TIP BBOTe B AeHCTBHe TpaHCcnopTHOro радиоэлектронного оборудования;

– составлять и «читать» структурные схемы информационных процессов;

– отличать жизненные циклы (ЖЦ), использовать их преимущества и недостатки;

– составлять архитектуру построения сети, создавать новую базу данных, — COCTaBJIATb apXHTeKTypy MOCTpOeHHA CeTH, CO32aBaTb HOBYIO Oa3y JaHHBIX, пользоваться и строить диаграммы по используемым данным;

– различать понятия: протокол, интерфейс, провайдер, сервер, открытая система; — pa3IMuaTb MOHATHA: IpOTOKOI, HHTepdelic, IpoBalizep, cepBep, OTKPbITad CHCTeMa;

– отличать коммутационные центры и пользоваться электронной почтой; — OTIIM4AaTb KOMMYTAIIMOHHBI€e ICHTPbI HW MWOIb3OBaTbCA IIEKTPOHHOU MOUTON;

– составлять структурную трехуровневую схему управления; — COCTaBJIATh CTPyYKTYPHYIO TpexXypOBHeBYIO CXeMy YIIpaBJICHHA;

– применять SADT-технологии;

- осуществлять подбор оборудования для организации подвижной сухопутной радиосвязи, организованной по сотовым и транкинговым принципам;

- знать, и умело использовать в ведомственных интересах архитектуру построения сотовых и транкинговых федеральных сетей;

- организовывать цифровые системы технологической радиосвязи с использованием стандартов GSM-Rи TETRA; cTaHaapTtos GSM-Ru TETRA;

- осуществлять эксплуатацию систем поездной радиосвязи стандарта DMR; - OCYIICCTBIIATh 9KCIITYaTaLMIO CHCTeM MoesqHOH panvocBa3u cranyapta DMR; разрабатывать по техническим заданиям как отдельные устройства, так и цифровые системы коммутации в целом;

- анализировать построение и функционирование любой цифровой системы коммутации; KOMMYTAallnu;

- проектировать цифровые узлы коммутации, проводить обоснование проектных решений;

- эксплуатировать цифровые узлы коммутации;

- выполнять работы по управлению цифровыми узлами коммутации,

самостоятельно принимать решения;

```
- строить графические примитивы определённых размеров.
```
**знать:**  3HaTB:

– понятия: информация, информационные технологии, информационная система, информационный процесс и область применения информационных технологий;

– определения: протокол, интерфейс, провайдер, сервер, открытая система;

– информационные системы и их классификацию;

– модели и структуру информационного процесса; — MOJeIM HW CTpyKTypy HHPopMalMOHHOro Mpouecca;

– уровни взаимодействия эталонной модели взаимосвязи открытых систем;

- аппаратуру, основанную на сетевом использовании;

-состав, функции и возможности использования информационных и телекоммуникационных технологий в профессиональной деятельности;

– автоматизированные рабочие места (APM), их локальные и информационные сети; архитектуру, программные и аппаратные компоненты сетей связи;

- классификацию сетей подвижной радиосвязи, организованной по сотовым и транкинговым стандартам; TpaHKHHTOBbIM CTaHaptaM;

- планирование и грамотное использование частотного ресурса;

- логическое построение и порядок применения сотовых и транкинговых стандартов; CTaHapToB;

- услуги сотовых и транкинговых систем с целью их ведомственного использования;

- основы цифровой коммутации;

- функциональное построение цифровых систем коммутации;

- варианты построения цифрового коммутационного поля;

- построение функциональных модулей и их подключение к цифровому коммутационному полю;

- подсистему доступа цифрового узла коммутации;

- подсистему сигнализации цифрового узла коммутации;

- организацию синхронизации в цифровом узле коммутации и на сети электросвязи; 3JIEKTPOCBA3H;

- построение коммутационного и управляющего оборудования цифровых узлов коммутации; KOMMYTAallnu;

- современные методы конструкторско-проектной деятельности;

- системы автоматизированного проектирования высшего уровня.

## 1.3. Количество часов на освоение рабочей программы:

максимальной учебной нагрузки обучающегося - 408 часов, включая: обязательной аудиторной учебной нагрузки обучающегося - 272 часов, в том числе:

лабораторных и практических занятий - 136 часов; самостоятельной работы обучающегося - 136 часов.

# **2. РЕЗУЛЬТАТЫ ОСВОЕНИЯ ПРОФЕССИОНАЛЬНОГО МОДУЛЯ**  2. PESYJIBTATbI OCBOEHHA TMPODECCHOHAJIBHOLO MOJTYJIA

2. ГЕЗУЛЬТАТЫ ОСБОЕНИЯ НГОФЕССИОНАЛЬНОГО МОДУЛЯ<br>Результатом освоения программы профессионального модуля является овладение обучающимися видом профессиональной деятельности (ВПД) Использование программного обеспечения в процессе эксплуатации микропроцессорных устройств, в том числе профессиональными (ПК) и общими (ОК) компетенциями: 2. РЕЗУЛЬТАТЫ ОСВОЕНИЯ<br>Результатом освоения программы про<br>обучающимися видом профессионал<br>программного обеспечения в про<br>устройств, в том числе профессионал 2. РЕЗУЛЬТАТЫ ОСВОЕНИЯ<br>Результатом освоения программы про<br>обучающимися видом профессионал<br>программного обеспечения в про<br>устройств, в том числе профессионал<br>Код Наименова

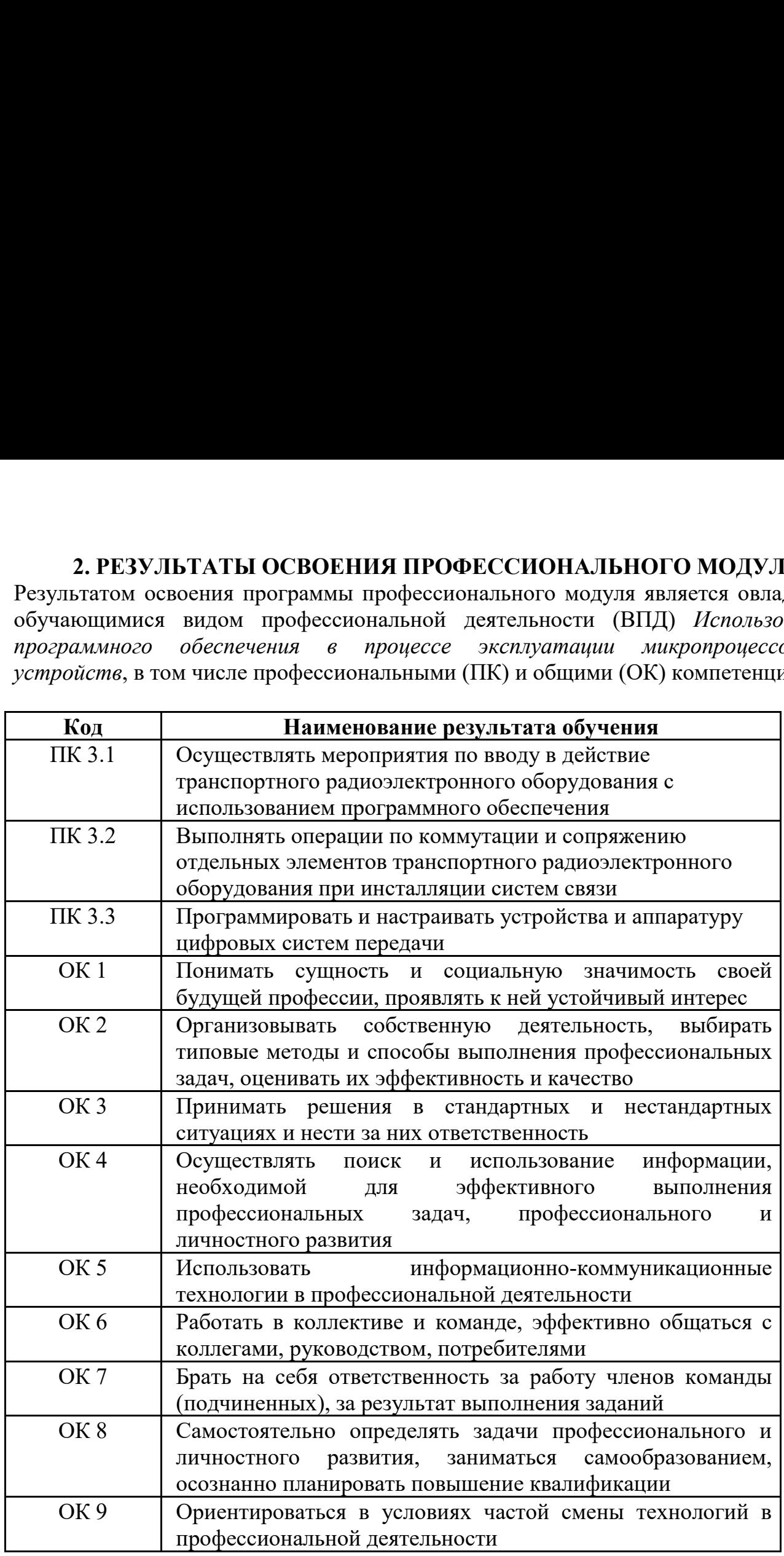

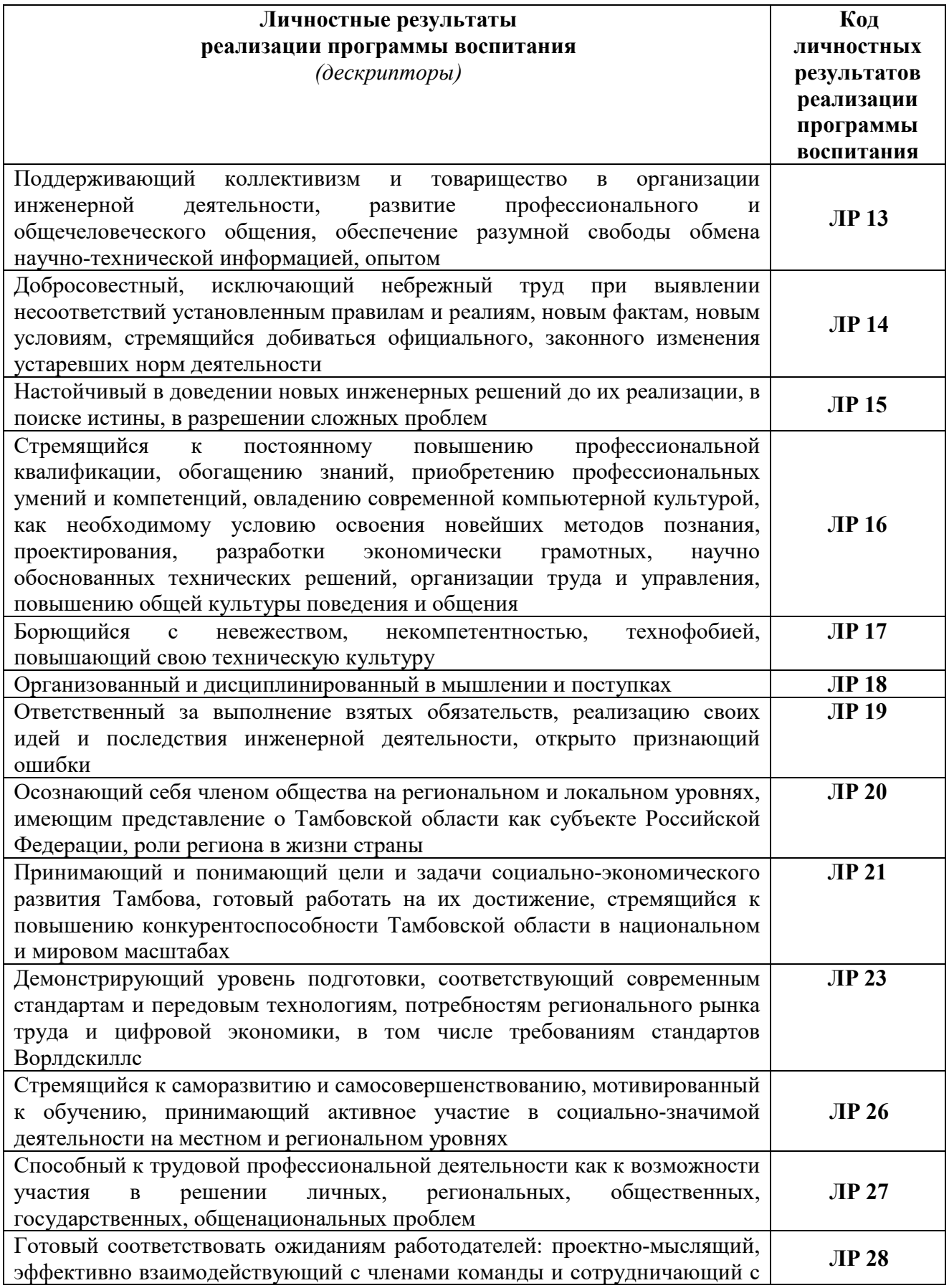

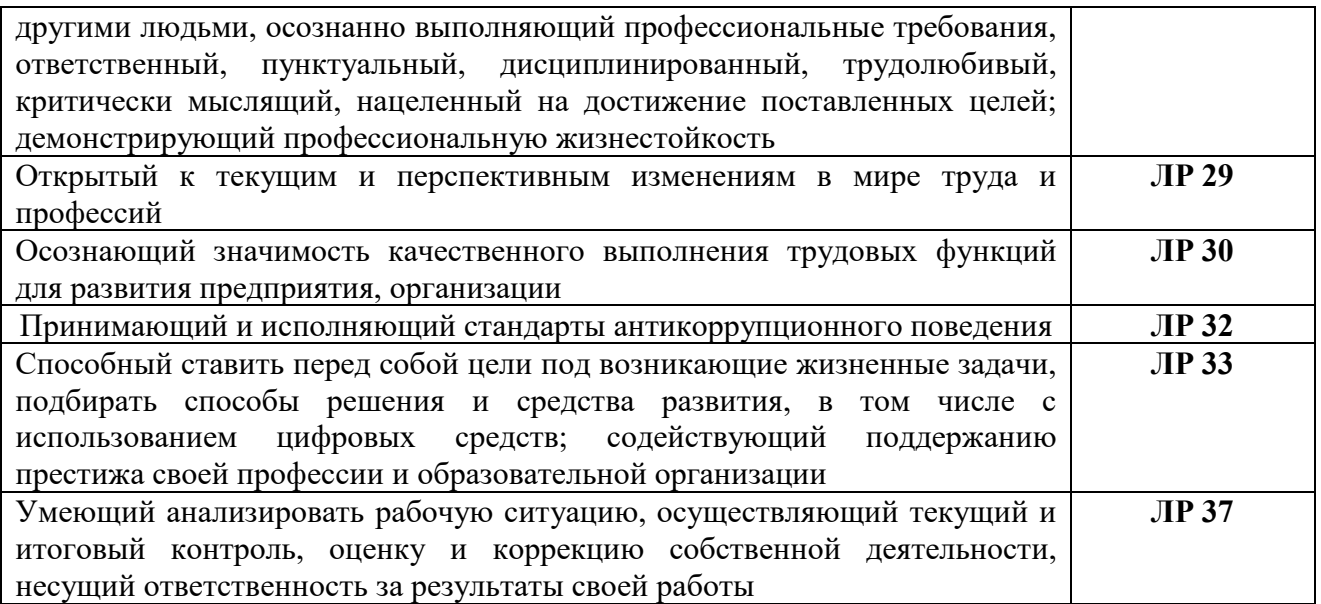

## 3. СТРУКТУРА И СОДЕРЖАНИЕ

## 3.1. Тематический план и содержание учебной дисциплины

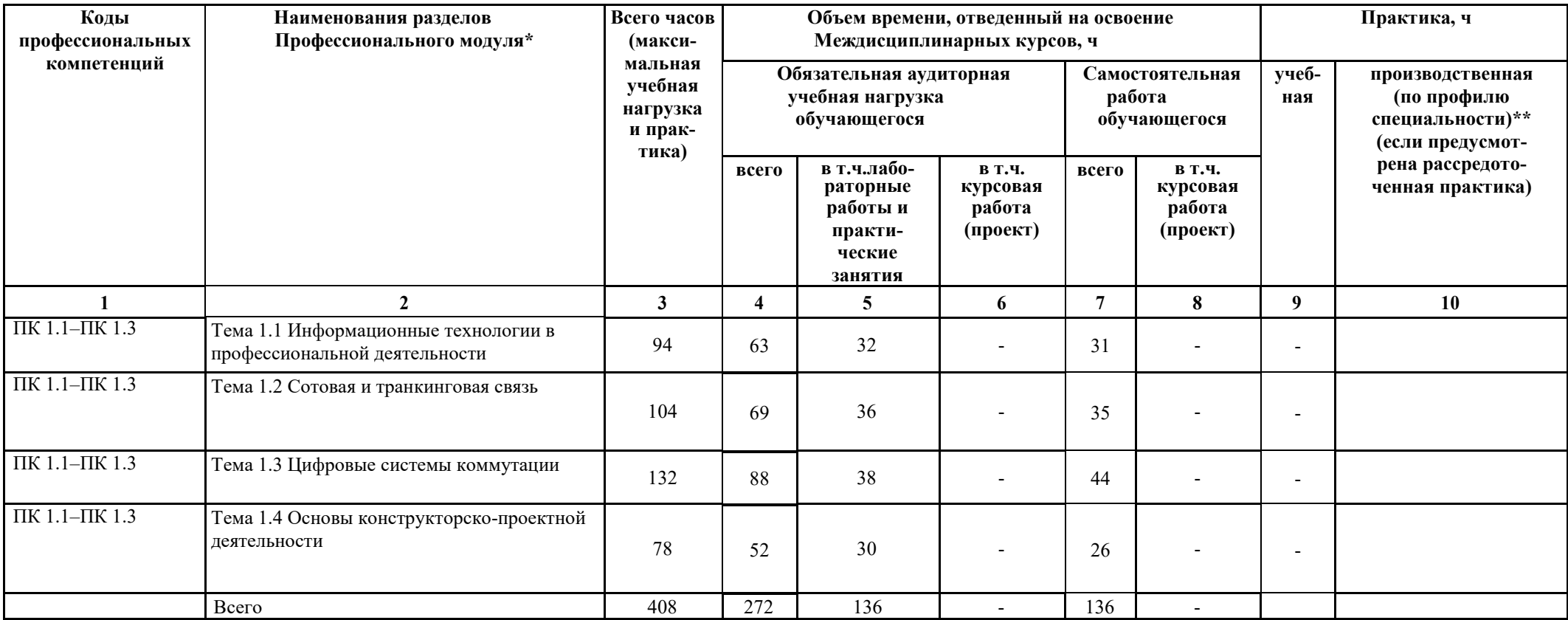

# 3.2. Содержание обучения по профессиональному модулю

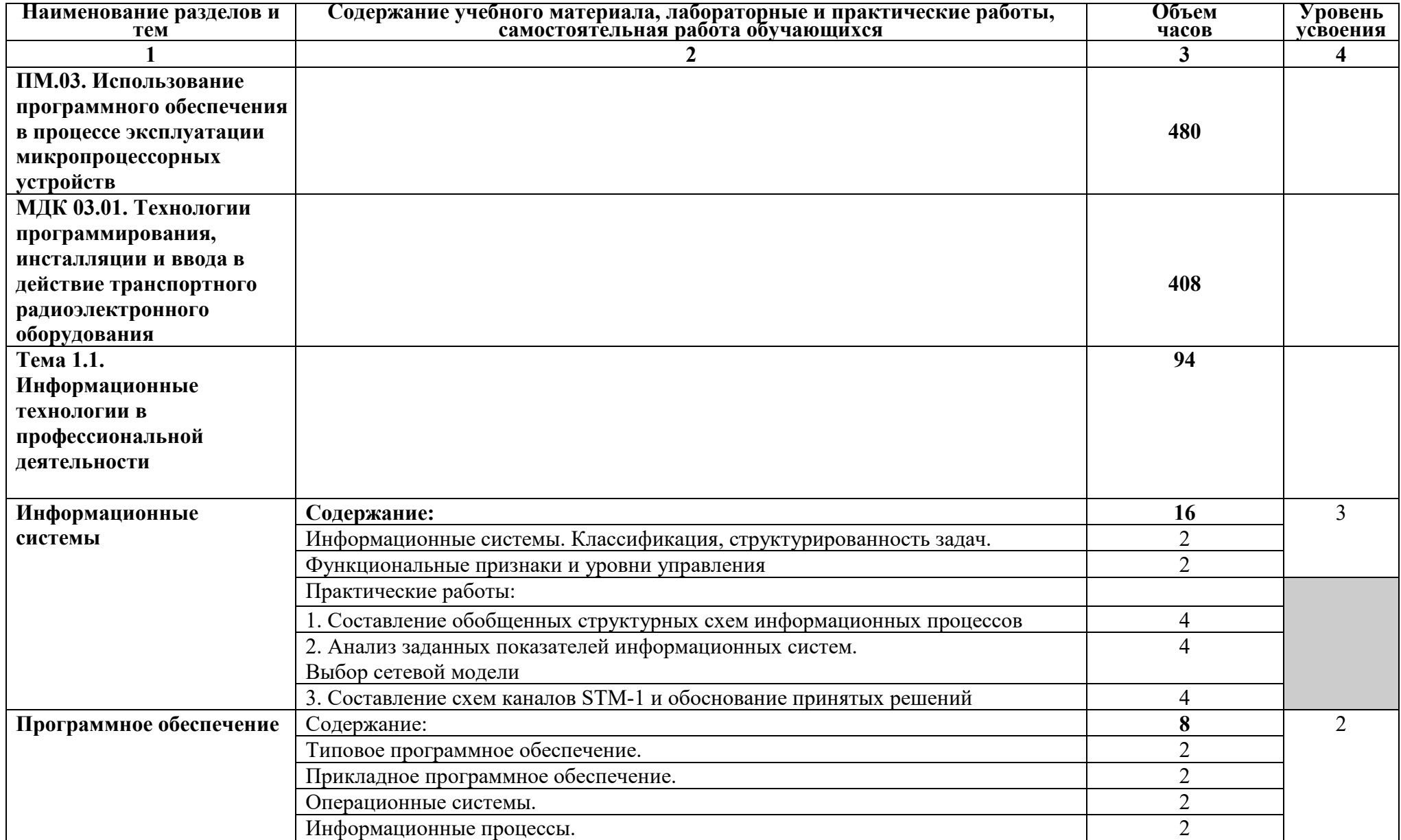

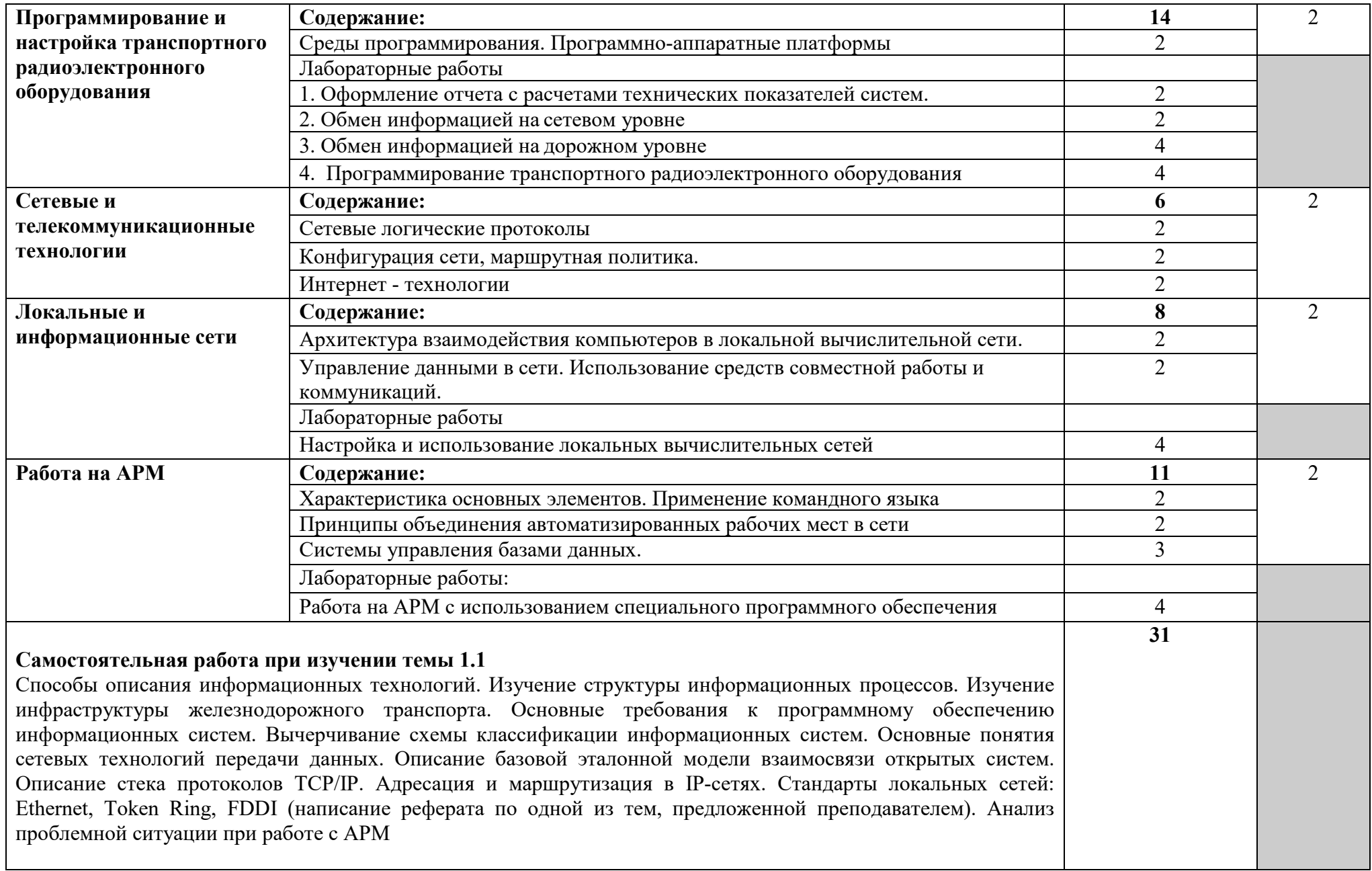

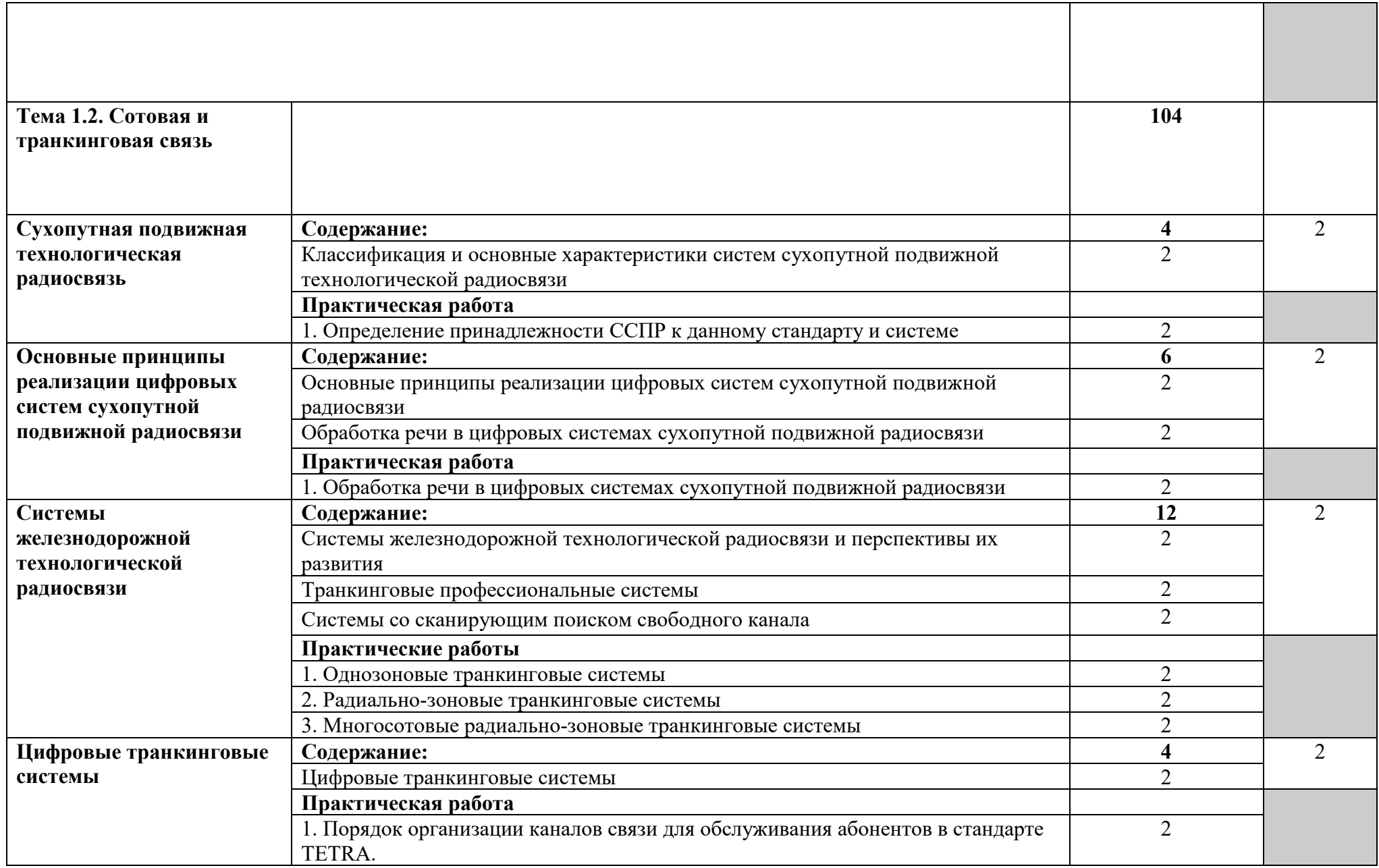

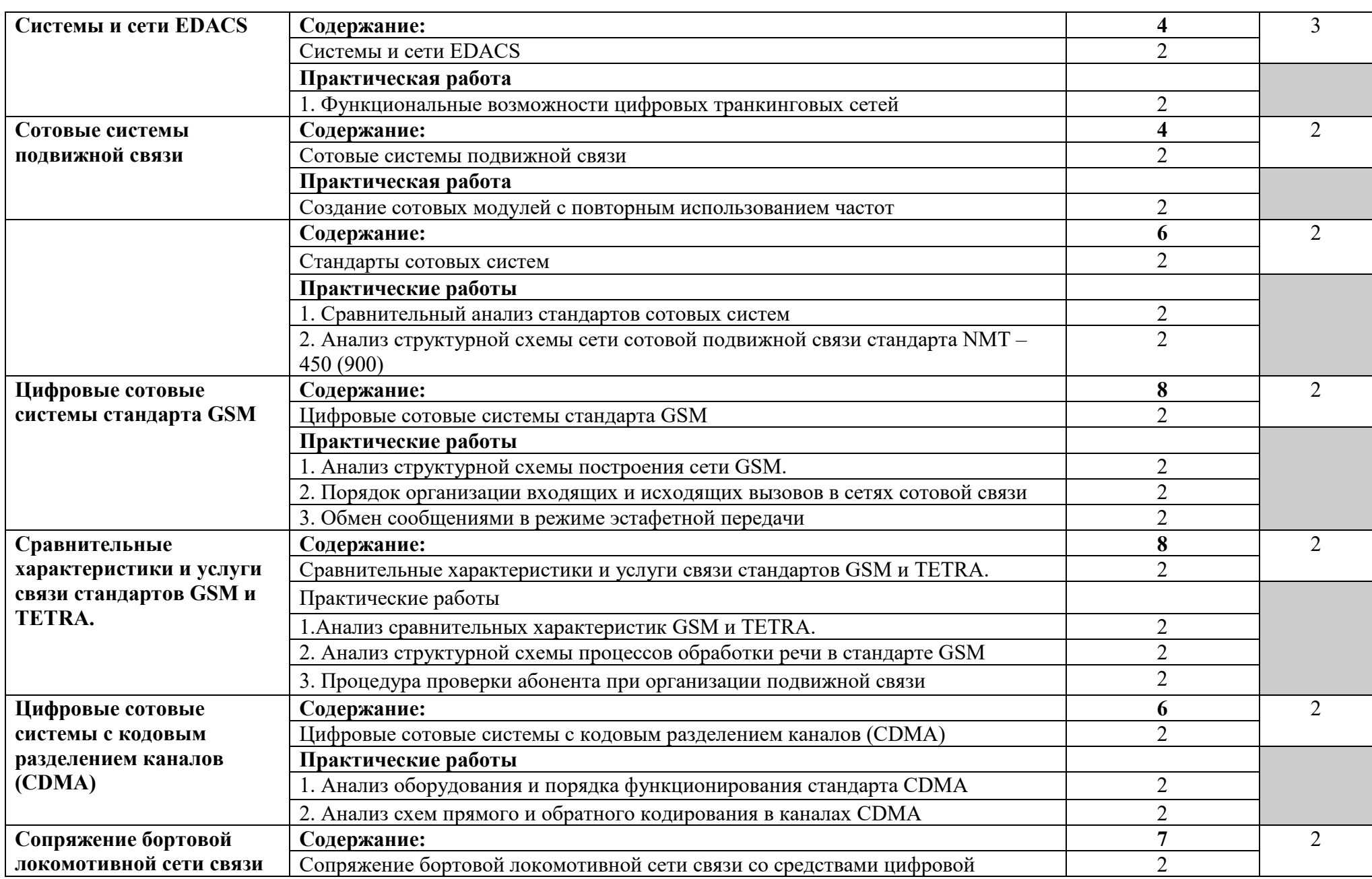

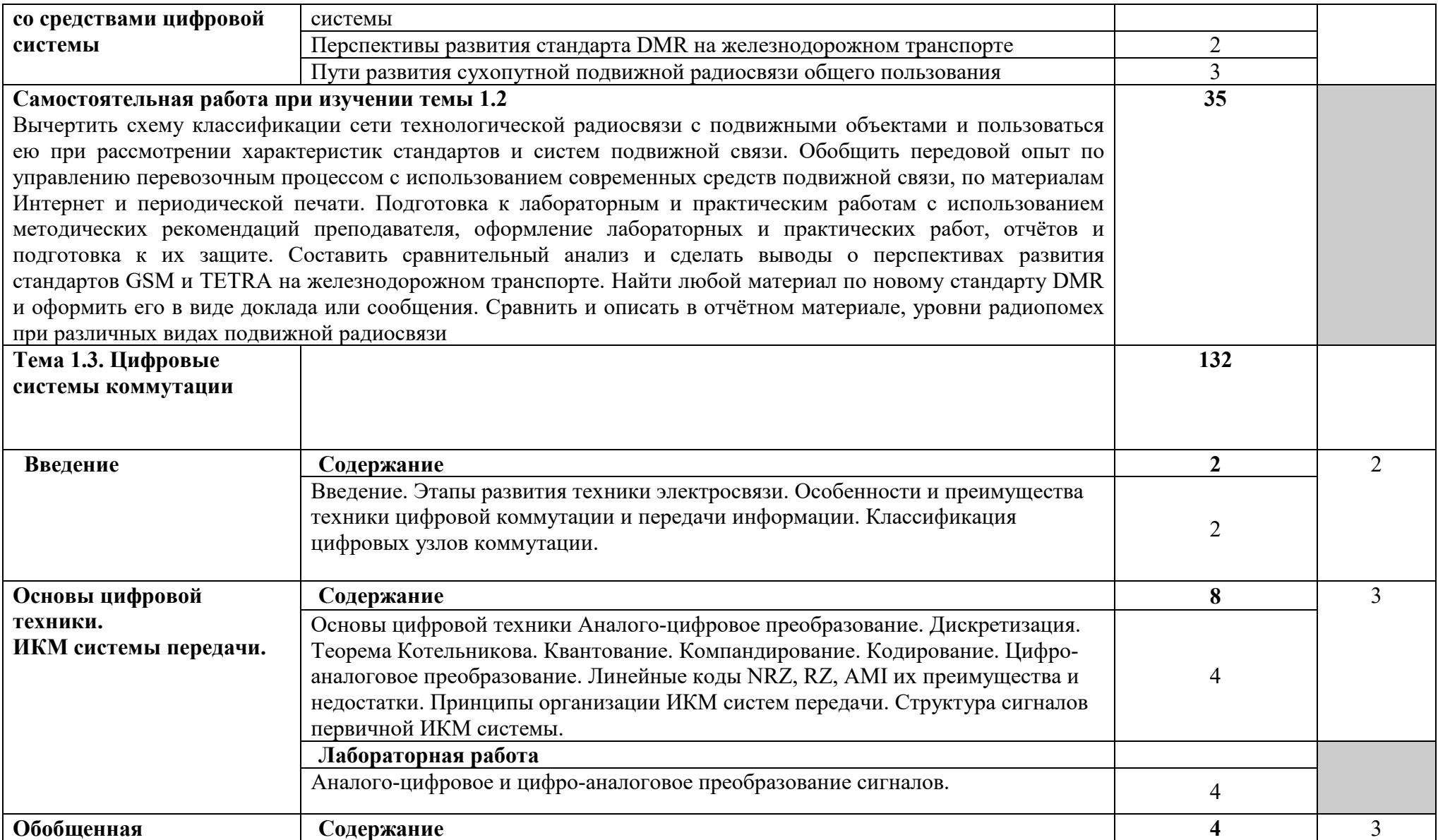

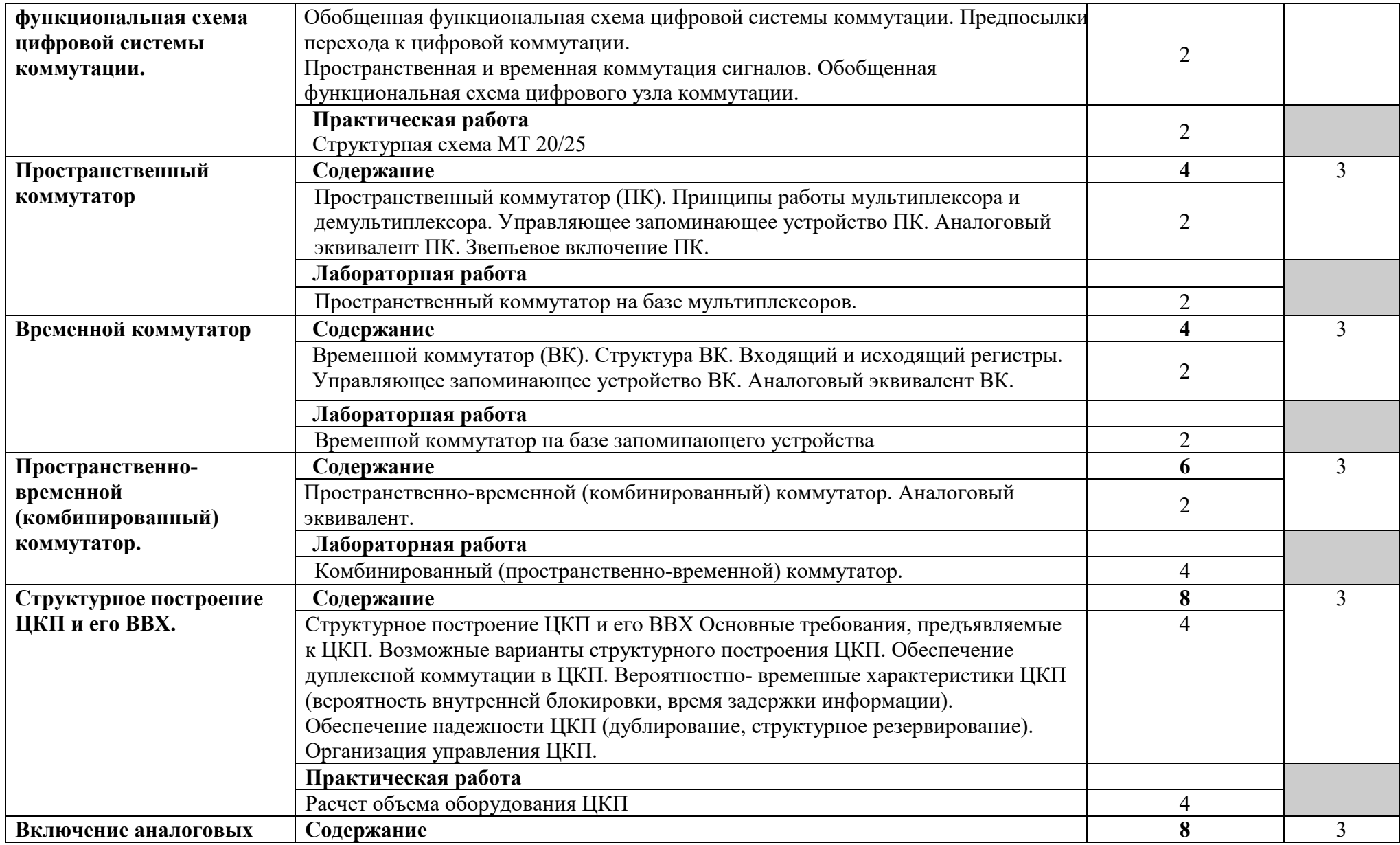

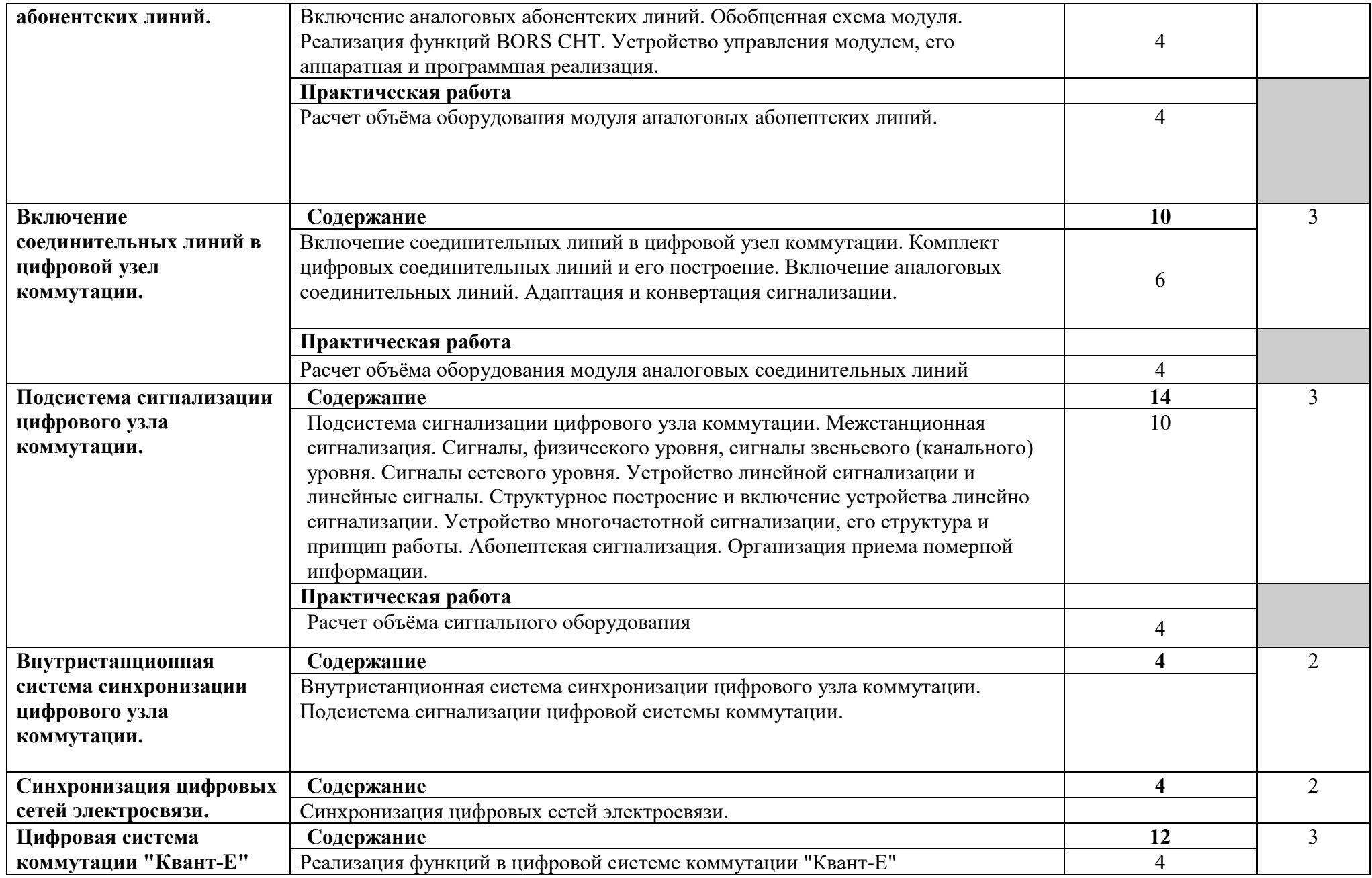

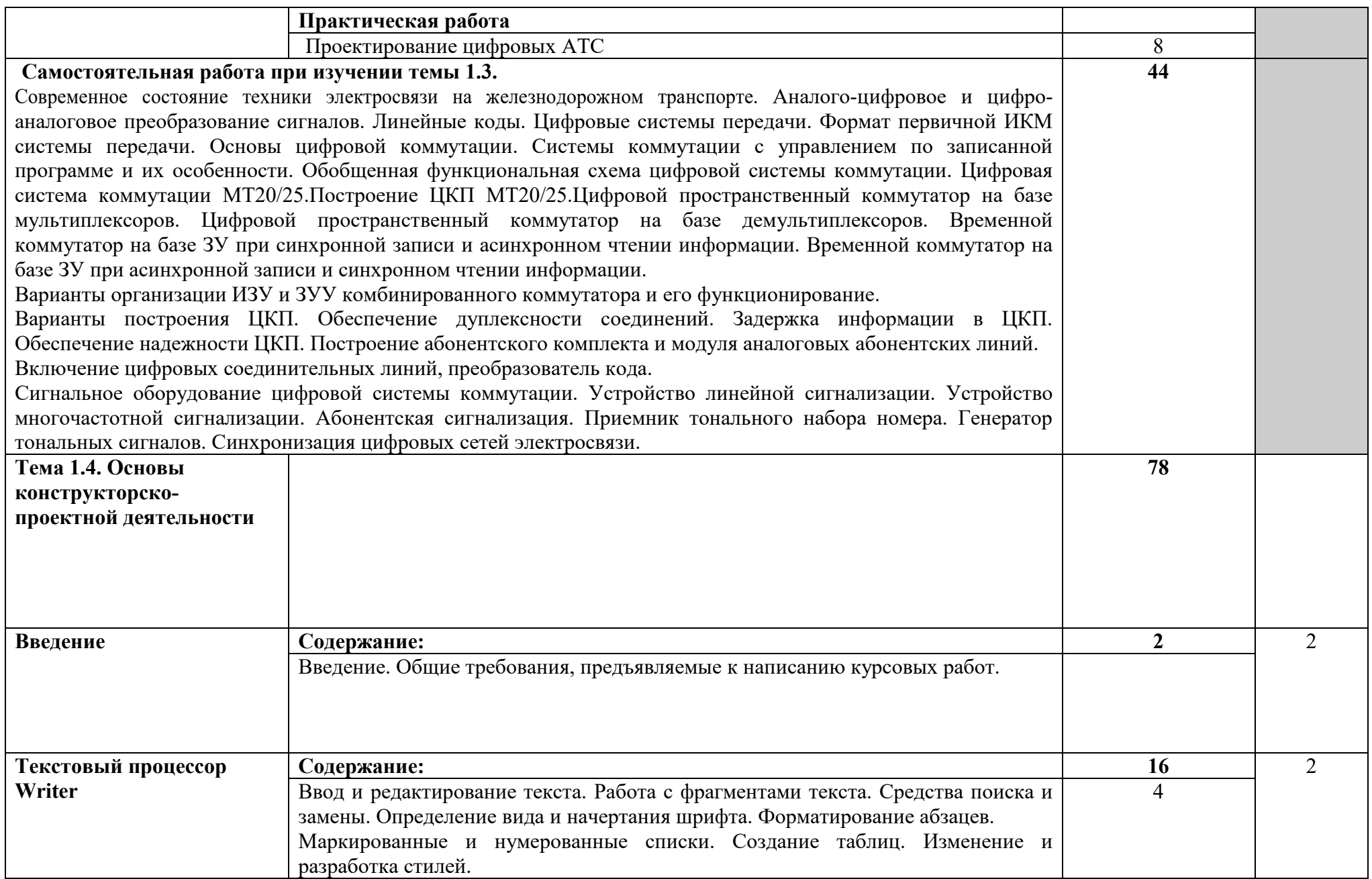

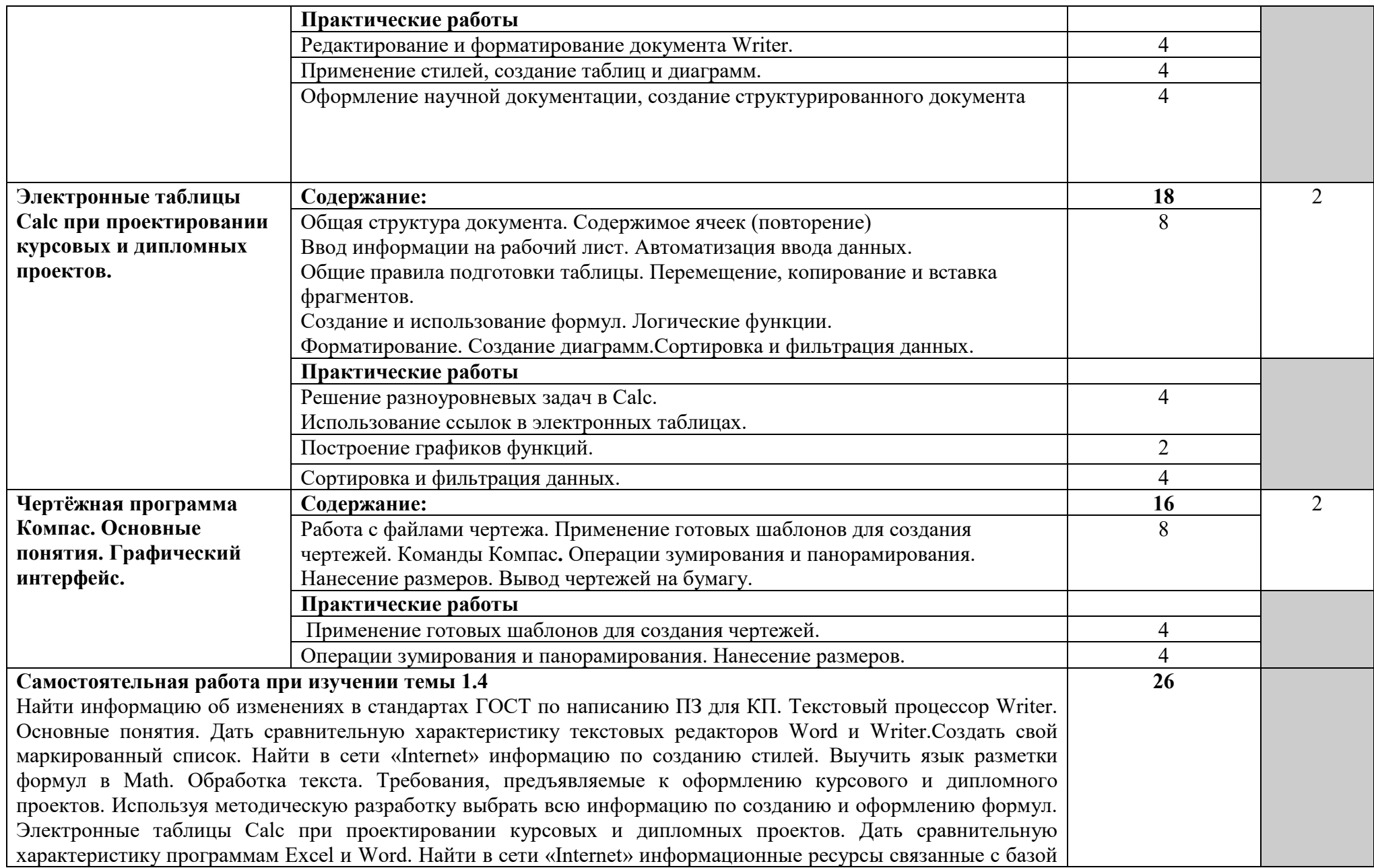

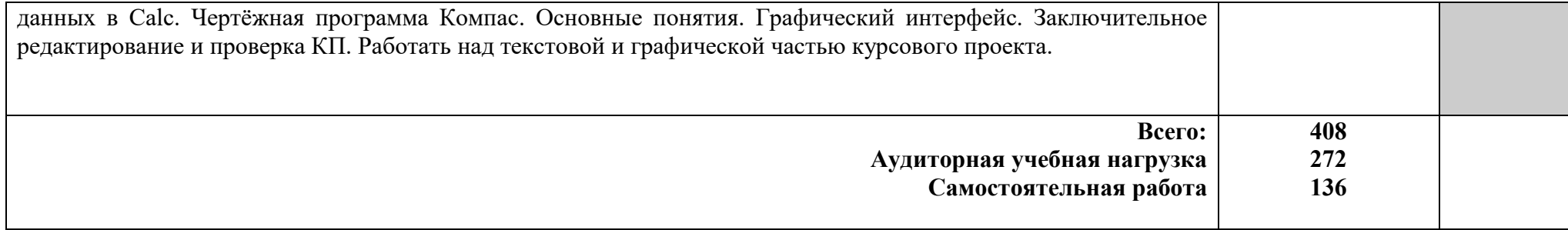

## **4. УСЛОВИЯ РЕАЛИЗАЦИИ**  4. YCJIOBMA PEAJIN3AUNN

## 4.1. Требования к минимальному материально-техническому обеспечению

Реализация программы учебной дисциплины требует наличия учебного кабинета.

Оборудование учебного кабинета: OdopyaoBaHue yueOHoro KaOuHeTa:

- посадочные места по количеству обучающихся;

- рабочее место преподавателя;

- комплекты раздаточного учебно-методического материала.

Технические средства обучения:

-компьютер с лицензионным программным обеспечением и мультимедиапроектор.

## Перечень программного обеспечения:

1. Netop School 6.2. Лицензионный сертификат от 22.10.2014г.бессрочно. OeccpouHo.

2. Пакет сетевого ПО, Конфигуратор ЦАТС «Протон-ССС» серии «Алмаз». Договор 15.04.2010г.-бессрочно. «Asma3». Jloropop 15.04.2010r.-6eccpouHo.

3. MS Windows 7 3. MS Windows 7

4. MS Office 2007 4. MS Office 2007

5. MS Windows 2003/2008 5. MS Windows 2003/2008

6. Ethereal, разработчик – GeraldCombs (C) 1998-2005, источник – 6. Ethereal, paspaOorauk — GeraldCombs (C) 1998-2005, ucrouHuk http://www.ethereal.com, версия 0.10.11. http://www.ethereal.com, Bepcua 0.10.11.

7. InterNetView, разработчик - EvgeneIlchenko, источник http://www.tsu.ru /~evgene/info/inv, версия 2.0. http://www.tsu.ru /~evgene/info/inv, Bepcusa 2.0.

8. Netcat, разработчик - WeldPond<weld@l0pht.com>, источник http://www. l0pht.com, версия 1.10. http://www. l0pht.com, Bepceua 1.10.

9. Nmap, разработчик - Copyright 2005 Insecure.Com, источник http://www.insecure.com, версия 3.95. http://www. insecure.com, Bepcna 3.95.

10. Snort, разработчик - Martin Roesch&The Snort Team. Copyright 1998–2005 Sourcefire Inc., et al., источник – http://www.snort.org, версия 2.4.3.

11. VipNetOffice, разработчик - ОАО Инфотекс, Москва, Россия, источник – http://www.infotecs.ru, версия 2.89 (Windows).

12. VMwareWorkstation, разработчик - VMwareInc, источник http://www. vmware.com, версия 4.0.0. http://www. vmware.com, Bepcua 4.0.0.

- 13. WinPCap, источник http://winpcap.polito.it. 13. WinPCap, uctounnk http://winpcap.polito.it.
- 14. AdRemNetcrunch, источник http://www.adremsoft.com/netcrunch/
- 15. Nessus, источник http://www.nessus.org

## 4.2. Информационное обеспечение обучения

## Перечень рекомендуемых учебных изданий, Интернет-ресурсов, **дополнительной литературы**  AONOJHHTeIBHOH JMTepaty pb

### Основные источники:

1. Системы связи с подвижными объектами [Электронный ресурс]: учебное пособие / Г.В. Горелов, Д.Н. Роенков, Ю.В. Юркин. - М.: ФГБОУ УМЦ ЖДТ», 2018. – 335 с., ил. - http://studentlibrary.ru/book/ KIT», 2018. — 335 c., un. - \_http://studentlibrary.ru/book/

2. Управление и информационные технологии на железнодорожном транспорте [Электронный ресурс]: учебник для вузов /Л.П. Тулупов [и др.]; под ред. Л.П. Тулупова. - М: ФГБОУ «УМЦ ЖДТ», 2019. – 467 с. – http://library.miit.ru ЖДТ», 2018. – 335<br>2.Управление и<br>транспорте [Элект<br>под ред. Л.П. Ту.<br>http://library.miit.ru

3. Галкин В.А. Цифровая мобильная радилсвязь [Электронный ресурс]: учебное пособие для вузов / В.А. Галкин. – 2-е изд., перераб. и доп. – М.: Горячая линия – Телеком, 2019.- 592 с., ил. - http://studentlibrary.ru/book/ Дополнительные источники:

1. Седышев В.В. Информационные технологии в профессиональной деятельности [Текст]: учебное пособие / В. В. Седышев. - М.: ФГБОУ "УМЦ ЖДТ", 2018. - 262 с. MKT", 2018. - 262 c.

#### *Интернет-ресурсы:*  Humepunem-pecypcui:

1) Виды программного обеспечения. Форма доступа: http://mepavel.narod.ru/istor\_5.htm http://mepavel.narod.ru/istor 5.htm

2)Образовательно-информационный портал ATEXNIK.RU. Форма доступа: 2)O6pa30BaTeIbHO-HHoOpMallHOHHEIM Mopram ATEXNIK.RU. ®opma goctyna: http://www.atexnik.ru/neopredeleno/avtomatizirovannoe\_rabochee\_mesto\_i.php http://www.atexnik.ru/neopredeleno/avtomatizirovannoe rabochee mesto\_1.php 3) Языки программирования и системы программирования. Назначение и состав систем программирования. Форма доступа: http://zarabotait.narod.ru/index/0-66 http://zarabotait.narod.ru/index/0-66

# **5. КОНТРОЛЬ И ОЦЕНКА РЕЗУЛЬТАТОВ ОСВОЕНИЯ (ВИДА ПРОФЕССИОНАЛЬНОЙ ДЕЯТЕЛЬНОСТИ)**  5. КОНТРОЛЬ И ОЦЕНКА РЕЗУЛЬТАТОВ ОСВОЕНИЯ 5. КОНТРОЛЬ И ОЦЕНКА Р<br>(ВИДА ПРОФЕССИОНАЈ (BUA TIPO®ECCHOHAJIBHOHW AJEATEJIBHOCTH)

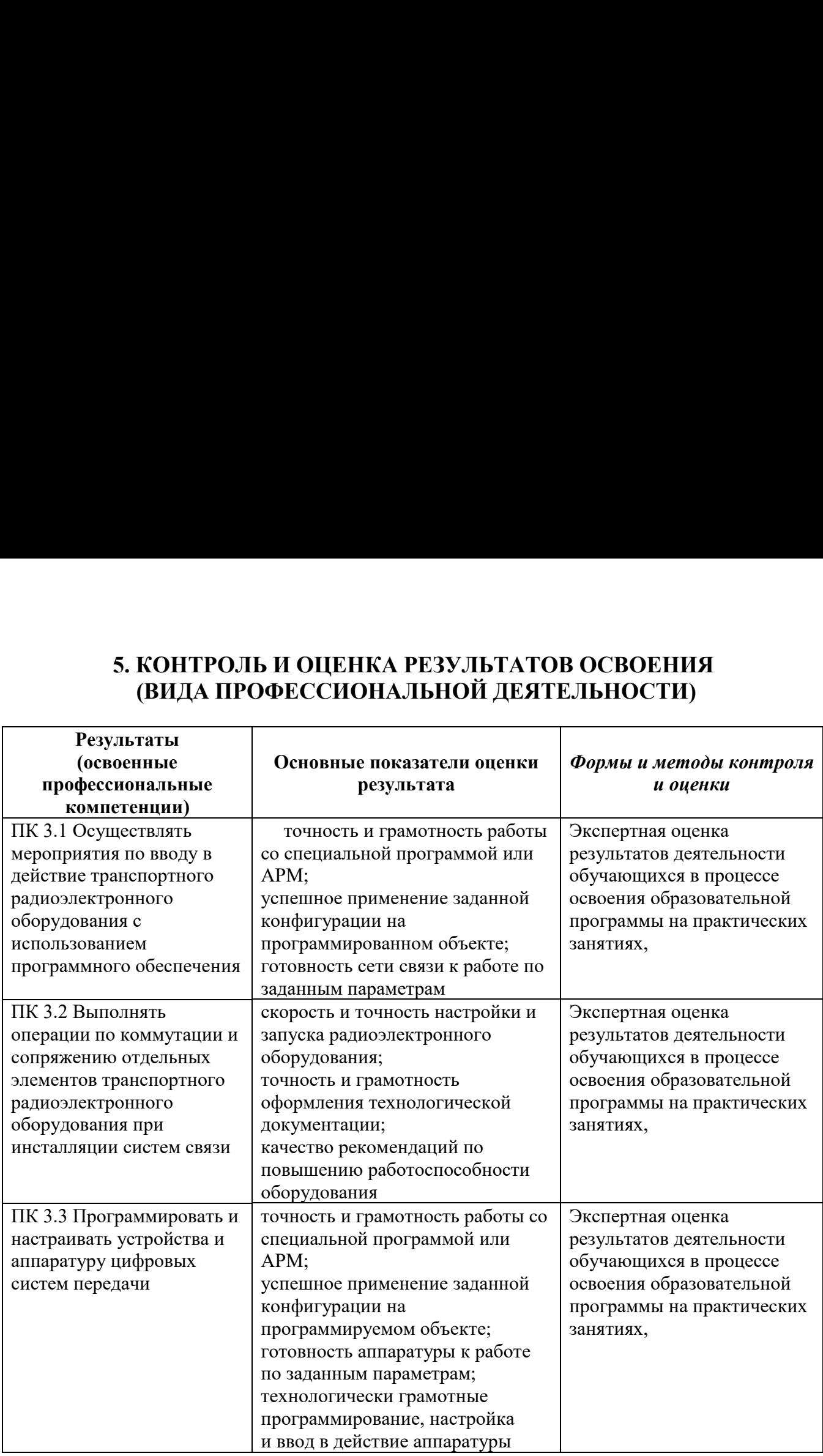

#### **РЕЦЕНЗИЯ**

на рабочую программу профессионального модуля ПМ.03. Использование программного обеспечения в процессе эксплуатации микропроцессорных устройств специальности 11.02.06 Техническая эксплуатация транспортного радиоэлектронного оборудования (по видам транспорта), разработанную преподавателем ТаТЖТ - филиал РГУПС

Рабочая программа профессионального модуля ПМ.03. Использование программного обеспечения в процессе эксплуатации микропроцессорных устройств содержит все разделы: цели и задачи модуля, требования к уровню освоения содержания модуля, объем модуля и виды учебной работы, содержание модуля (тематический план, содержание междисциплинарных курсов), учебно-методическое обеспечение модуля, материально-техническое обеспечение модуля, методические рекомендации по организации изучения модуля.

Рабочая программа составлена методически грамотно, соответствует требованиям ФГОС СПО-3, примерной программе модуля, учебному плану специальности 11.02.06.

В программе четко определены общие и профессиональные компетенции, которыми должны овладеть обучающиеся в результате освоения программы данного модуля. Содержание тем междисциплинарных курсов и количество отведенных для их изучения часов, распределение учебного материала по видам занятий, трудоемкости и уровню освоения являются оптимальными.

В программе рационально распределен учебный материал по темам, практическим и лабораторным работам, предусмотрена самостоятельная работа, представлены виды работ по производственной практике, указаны условия реализации, формы и методы контроля результатов освоения профессионального модуля.

Разработанная программа может быть рекомендована к использованию в учебном процессе по специальности 11.02.06 Техническая эксплуатация транспортного радиоэлектронного оборудования (по видам транспорта).

Рецензент: Начальник Мичуринского регионального центра связи

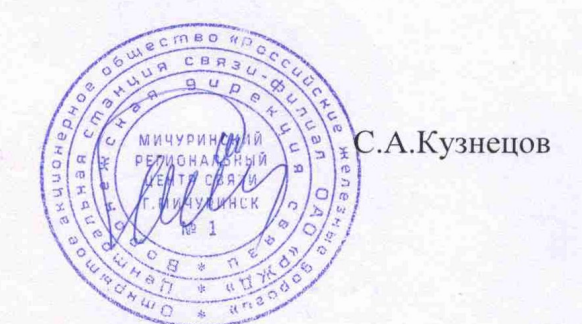

#### **РЕЦЕНЗИЯ**

на рабочую программу профессионального модуля ПМ. 03. Использования программного обеспечения в процессе эксплуатации микропроцессорных устройств специальности 11.02.06 Техническая эксплуатация транспортного радиоэлектронного оборудования (по видам транспорта), разработанную преподавателями ТаТЖТ - филиал РГУПС

Рабочая программа профессионального модуля ПМ.03. Использование программного обеспечения в процессе эксплуатации микропроцессорных устройств содержит все разделы: цели и задачи модуля, требования к уровню освоения содержания модуля, объём модуля и виды учебной работы, содержание модуля (тематический план, содержание междисциплинарных учебно-методическое обеспечение материальнокурсов), модуля, технического обеспечения рекомендации модуля, методические  $\Pi$ O организации изучения модуля.

Рабочая программа составлена методически грамотно, соответствует требованиям ФГОС СПО-3, примерной программе модуля, учебному плану специальности 11.02.06.

определены общие профессиональные B программе четко  $\overline{M}$ компетенции, которыми должны владеть обучающиеся в результате освоения программы данного модуля. Содержание тем междисциплинарных курсов и количество отведенных изучения часов, распределение учебного материала занятий. трудоемкости уровню освоения являются видам  $\overline{M}$ по оптимальными.

В программе рациональное распределён учебный материал по темам, практическим и лабораторным работам, предусмотрена самостоятельная работа, представлены виды работ по производительной практике, указанные условия реализации, формы и методы контроля результатов освоения профессионального модуля.

Разработанная программа может быть рекомендована к использованию в учебном процессе по специальности 11.02.06 Техническая эксплуатация транспортного радиоэлектронного оборудования (по видам транспорта).

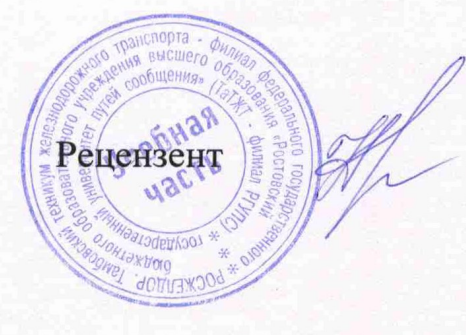

С.М. Назаров, преподаватель высшей категории ТаТЖТ - филиала РГУПС